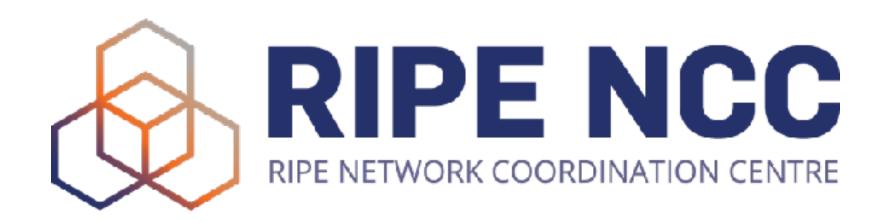

# Virtual IPv6 Security Lab Environment

Hands-on Learning

### RIPE NCC Learning & Development

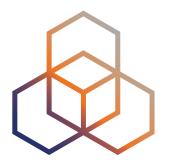

- Former Training Services of RIPE NCC
- Face-to-face trainings for LIRs
  - Temporary suspended due to COVID-19
- Webinars for LIRs
  - Live interactive sessions lasting one or two hours
- RIPE NCC Academy
  - E-learning platform accessible to everyone
- RIPE NCC Certified Professionals
  - Prove your skills and receive a digital badge

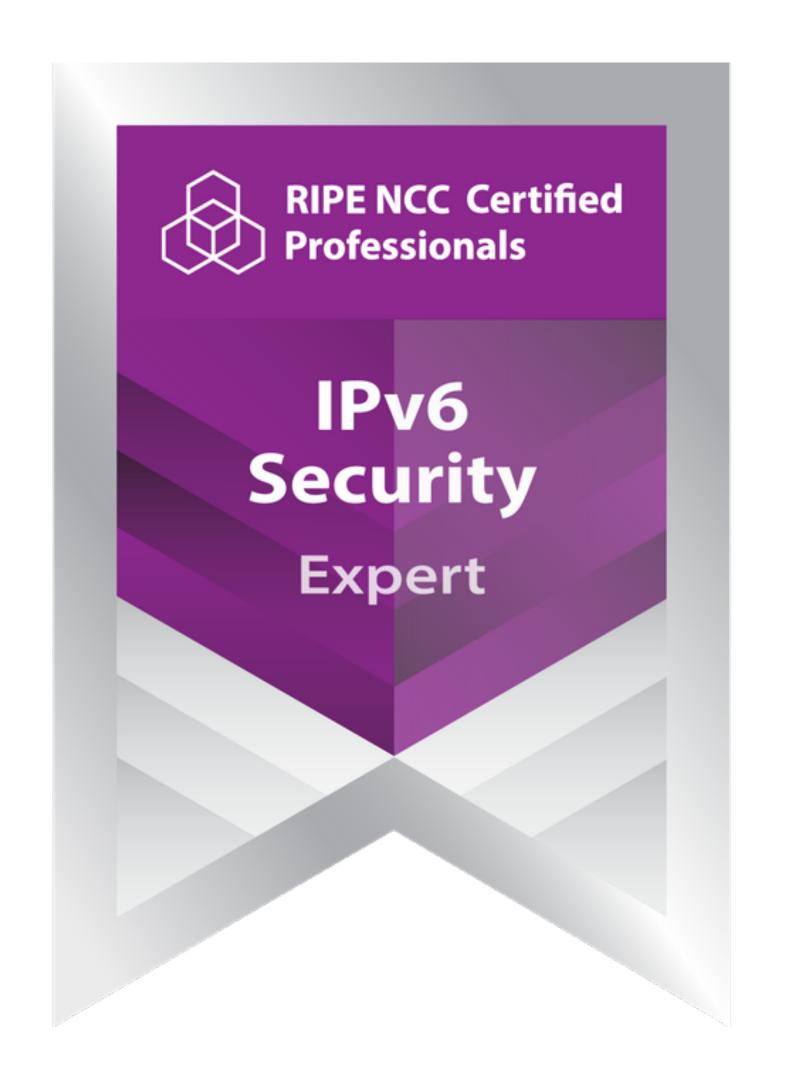

#### IPv6 Security E-learning Course

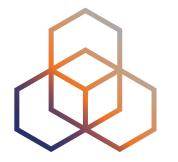

- The newest addition to IPv6 Security trainings and webinars
- Preparation for IPv6 Security Certified Professional exam
- First time with hands-on labs

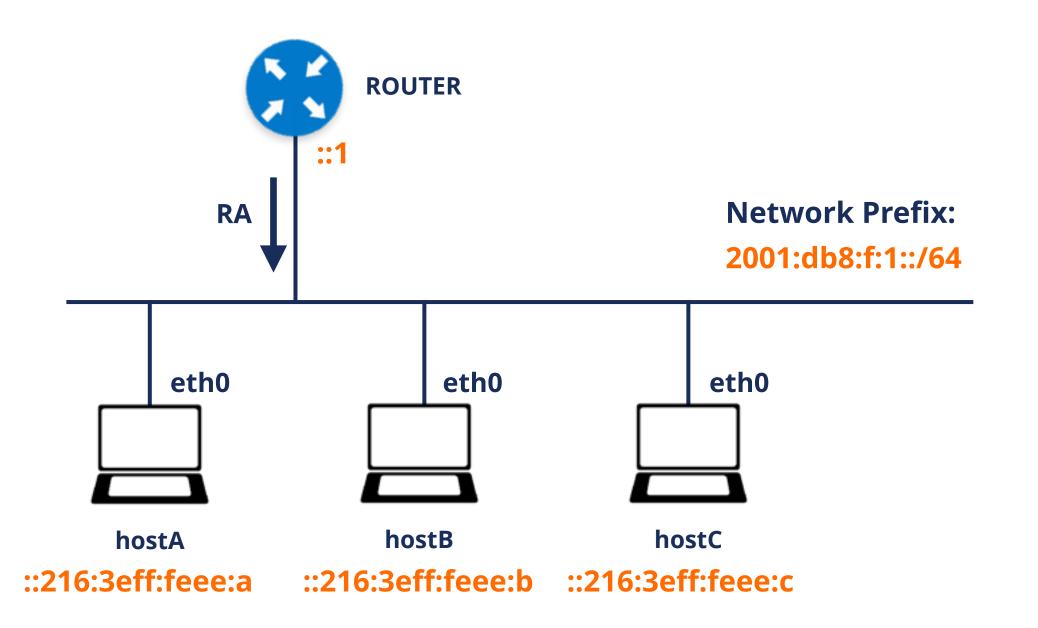

#### Delivering Lab Environment

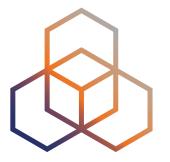

- Should be universally scalable
- Should not cost us too much money
- Should allow enough time to play with it
- Should be easy to use
- We decided to deliver a Virtual Machine image

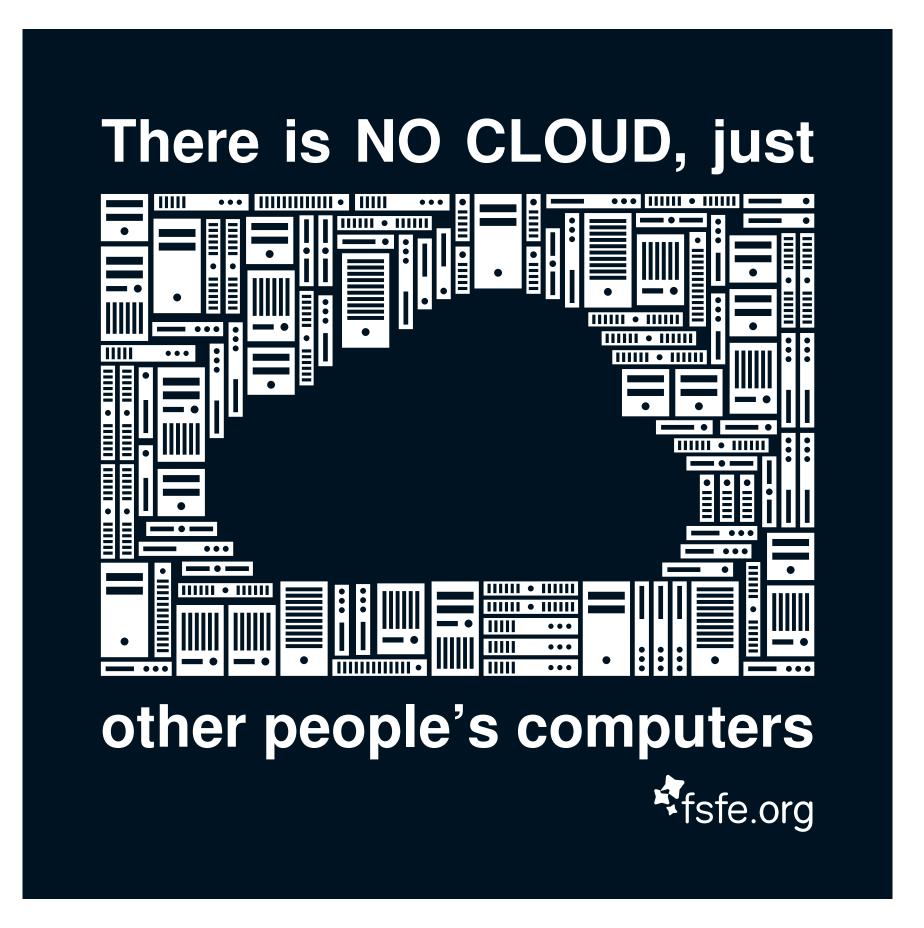

Image: Markus Meier, FSFE, CC-BY-SA 4.0

#### Virtual Machine Challenges

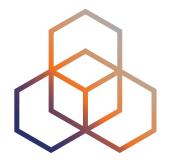

- Different virtualisation technology on each platform
  - The only common solution is Oracle VM VirtualBox, available on Windows, macOS or Linux
  - Still suboptimal compared to native solutions like Hyper-V or KVM
- No common keyboard layout or screen resolution
  - Therefore, we deliver the VM headless with everything accessible over a web interface
- Deploying a VM image is hard
  - We try to make it easier by using Vagrant

#### Running The Labs

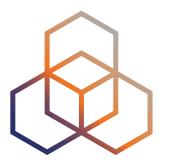

- Install VirtualBox
- Install Vagrant

vagrant up

- Open terminal and type:
  vagrant init ripencc/ipv6seclab
- Open web browser on http://localhost:8080/

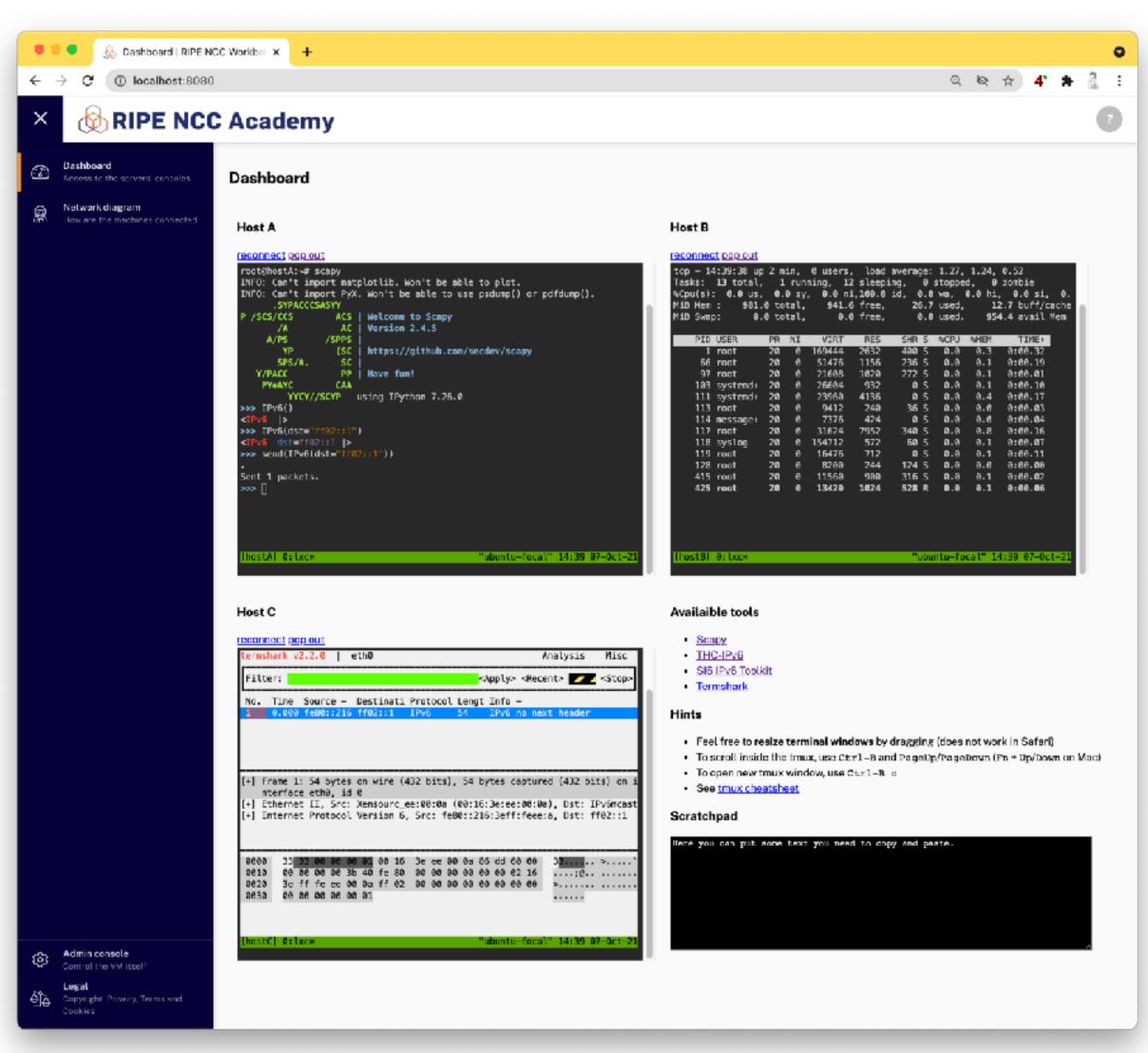

#### Under The Hood

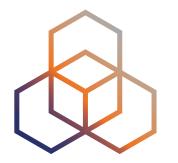

- Based on Ubuntu 20.04 LTS
- Three containers managed by LXD
- Consoles accessible from web browser using ttyd and tmux
- Static website and WebSocket proxy by NGINX
- Everything deployed using Ansible
- Public development in RIPE NCC's GitHub repository

https://github.com/RIPE-NCC/ipv6-security-lab/

#### Further Steps

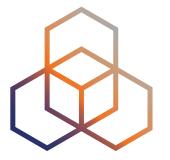

- Collect feedback from the users
- Expand the lab to use a more real networking gear
  - Some routers are now available as containers
  - Uncertain licence conditions

Try out our new IPv6 security e-learning course!

https://academy.ripe.net

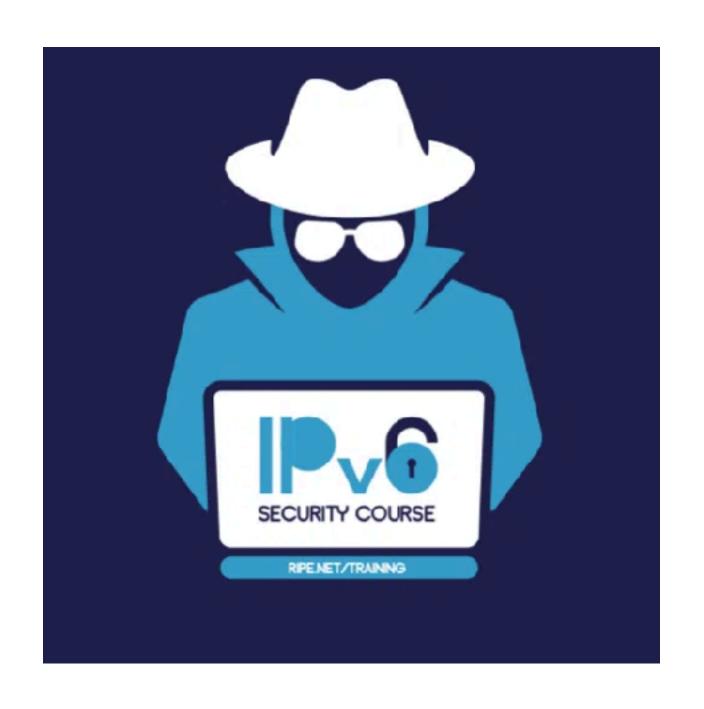

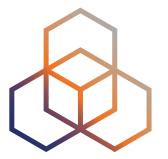

## Questions

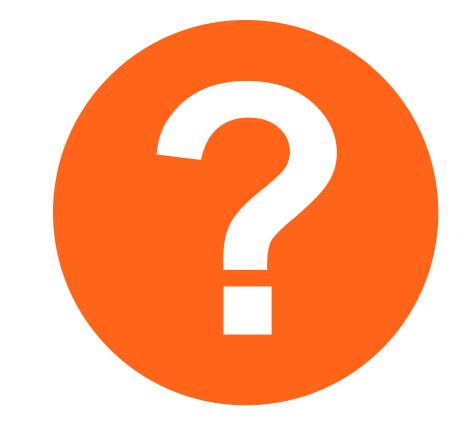

Ondrej.Caletka@ripe.net @ripencc